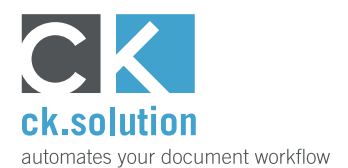

## **cks.API**

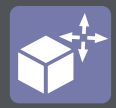

# **Interface for cks.DIGITAL 4.0**

**Enables the connection of other SAP Business One Add-ons and external applications to cks.DIGITAL 4.0**

SAP Business One is used in many different industries and is therefore often adapted to the special requirements of individual companies with additional Add-ons. With cks.API you can now integrate the archive and the additional functions of your cks.DIGITAL 4.0 electronic document management solution with your Add-ons as well as external software applications. This enables you to simplify and accelerate many day-to-day processes.

#### **Accelerate and simplify business processes across different software systems**

There are many electronically archived documents such as delivery notes, inspections logs and production documents that are needed by other SAP Business One Add-ons and external software applications. Alternatively, documents are created in these places. After that, they need to be archived securely in cks.DMS alongside SAP documents or business partners. With cks.API, you can create bespoke solutions and connections that are tailor-made for your requirements.

#### **Automate the business processes between different software applications**

With our RESTful API, you can avoid media discontinuity and achieve automation of document-based business processes across different software applications. When used in conjunction with our robot-supported process automation module cks.RUN, you can control the flow of documents and files precisely.

### **Give business partners access to selected documents**

Make it possible for your customers and suppliers to download invoices and delivery notes or other documents such as quality protocols and accompanying documents directly from your website or online shop. Your business partners get the documents they need almost straight away, without your accounts department needing to do a thing.

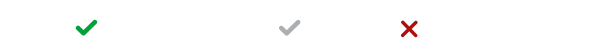

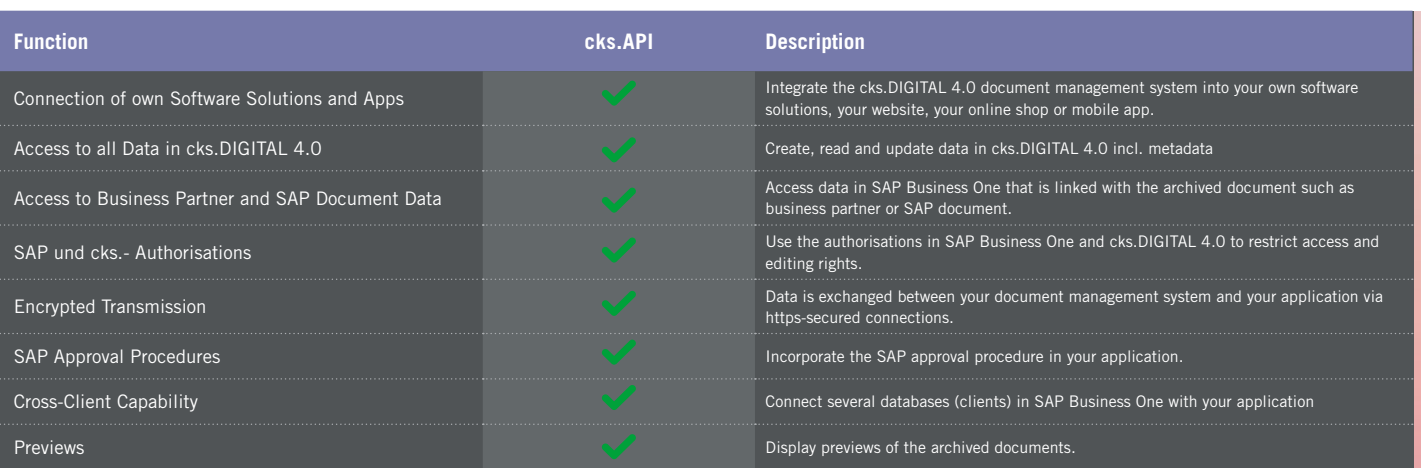

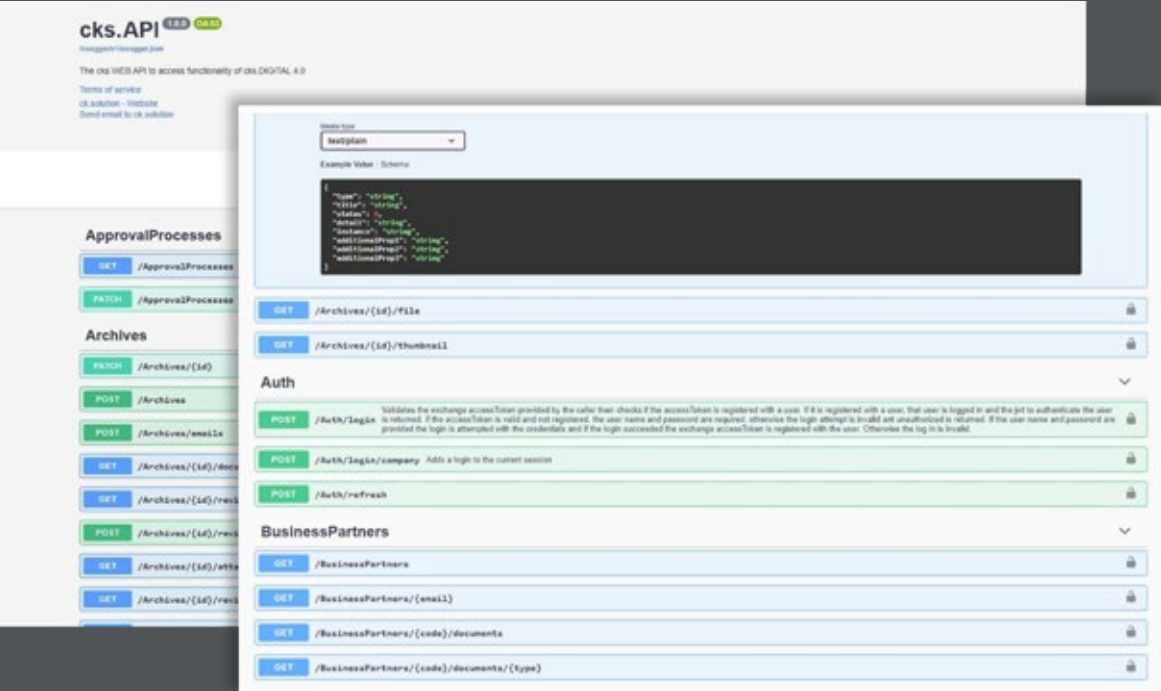